Pensieve header: km at \$k=1 with up to 15 inputs.

```
SetDirectory["C:\\drorbn\\AcademicPensieve\\Projects\\SL2Portfolio2"];
<< KnotTheory`;
<< "../Profile/Profile.m";
(*<<"Archive/Engine-Speedy-190317.m";*) (*174.874 Seconds *)
<< "Engine-Speedy.m"; (*169.953 Seconds*)
<< "Objects.m";
BeginProfile[];
Loading KnotTheory` version of January 20, 2015, 10:42:19.1122.
Read more at http://katlas.org/wiki/KnotTheory.
This is Profile.m of http://www.drorbn.net/AcademicPensieve/Projects/Profile/.
This version: June 2018. Original version: July 1994.
```

```
In[ ]:= $k = 1; Clear[km];
```

```
\mathit{Inf}[\mathit{m}] := \mathsf{km}\left[\mathbf{1}\right] = \mathbb{E}_{\{1\} \rightarrow \{1\}}\left[\mathsf{a}_1 \, \alpha_1 + t \, \tau_1, \ x_1 \, \xi_1 + y_1 \, \eta_1, \ \mathbf{1}\right];km[n_Integer] /; n > 1 := km[n] = km[n - 1] // km1,n→1
```
In[ ]:= **km[4]** Out[ ]= {1,2,3,4}→{1}a1 α<sup>1</sup> + a1 α<sup>2</sup> + a1 α<sup>3</sup> + a1 α<sup>4</sup> + t τ<sup>1</sup> + t τ<sup>2</sup> + t τ<sup>3</sup> + t τ4, y1 <sup>η</sup><sup>1</sup> <sup>+</sup> y1 <sup>η</sup><sup>2</sup> <sup>+</sup> y1 <sup>η</sup><sup>3</sup> <sup>2</sup> <sup>+</sup> y1 <sup>η</sup><sup>4</sup> <sup>2</sup> <sup>3</sup> <sup>+</sup> x1 <sup>ξ</sup><sup>1</sup> <sup>3</sup> <sup>4</sup> <sup>+</sup> <sup>1</sup> - <sup>T</sup> η<sup>2</sup> <sup>ξ</sup><sup>1</sup> <sup>ℏ</sup> <sup>+</sup> <sup>1</sup> - <sup>T</sup> η<sup>3</sup> <sup>ξ</sup><sup>1</sup> ℏ <sup>2</sup> + - T η<sup>4</sup> ξ<sup>1</sup> ℏ <sup>2</sup> <sup>3</sup> <sup>+</sup> x1 <sup>ξ</sup><sup>2</sup> <sup>4</sup> <sup>+</sup> <sup>1</sup> - <sup>T</sup> η<sup>3</sup> <sup>ξ</sup><sup>2</sup> <sup>ℏ</sup> <sup>+</sup> <sup>1</sup> - <sup>T</sup> η<sup>4</sup> <sup>ξ</sup><sup>2</sup> ℏ <sup>3</sup> <sup>+</sup> x1 <sup>ξ</sup><sup>3</sup> <sup>+</sup> <sup>1</sup> - <sup>T</sup> η<sup>4</sup> <sup>ξ</sup><sup>3</sup> <sup>ℏ</sup> <sup>+</sup> x1 <sup>ξ</sup>4, <sup>+</sup> 2 T a1 <sup>η</sup><sup>2</sup> <sup>ξ</sup><sup>1</sup> <sup>+</sup> γ ℏ x1 y1 <sup>η</sup><sup>2</sup> <sup>ξ</sup><sup>1</sup> <sup>2</sup> <sup>3</sup> <sup>4</sup> <sup>+</sup> γ - 3 T γ y1 <sup>η</sup><sup>2</sup> ξ<sup>1</sup> <sup>1</sup> <sup>+</sup> 2 T a1 <sup>η</sup><sup>3</sup> <sup>ξ</sup><sup>1</sup> <sup>+</sup> γ ℏ x1 y1 <sup>η</sup><sup>3</sup> <sup>ξ</sup><sup>1</sup> <sup>2</sup> <sup>3</sup> <sup>4</sup> + γ - 3 T γ y1 η<sup>2</sup> η<sup>3</sup> ξ<sup>1</sup> <sup>2</sup> <sup>+</sup> γ - 3 T γ y1 <sup>η</sup><sup>3</sup> ξ<sup>1</sup> <sup>1</sup> <sup>2</sup> <sup>+</sup> 2 T a1 <sup>η</sup><sup>4</sup> <sup>ξ</sup><sup>1</sup> <sup>3</sup> <sup>+</sup> γ ℏ x1 y1 <sup>η</sup><sup>4</sup> <sup>ξ</sup><sup>1</sup> <sup>2</sup> <sup>3</sup> <sup>4</sup> + γ - 3 T γ y1 η<sup>2</sup> η<sup>4</sup> ξ<sup>1</sup> <sup>2</sup> <sup>3</sup> <sup>+</sup> γ - 3 T γ y1 <sup>η</sup><sup>3</sup> <sup>η</sup><sup>4</sup> <sup>ξ</sup><sup>1</sup> <sup>2</sup> <sup>3</sup> <sup>+</sup> γ - 3 T γ y1 <sup>η</sup><sup>4</sup> ξ<sup>1</sup> <sup>1</sup> <sup>2</sup> <sup>3</sup> <sup>+</sup> γ - 3 T γ x1 <sup>η</sup><sup>2</sup> <sup>ξ</sup><sup>1</sup> <sup>2</sup> <sup>3</sup> <sup>4</sup> + γ - 4 T γ + 3 T<sup>2</sup> γ η<sup>2</sup> ξ<sup>1</sup> <sup>ℏ</sup> <sup>+</sup> γ - 3 T γ x1 <sup>η</sup><sup>3</sup> <sup>ξ</sup><sup>1</sup> <sup>2</sup> <sup>3</sup> <sup>4</sup> <sup>+</sup> γ - 4 T <sup>γ</sup> <sup>+</sup> 3 T<sup>2</sup> γ η<sup>2</sup> <sup>η</sup><sup>3</sup> <sup>ξ</sup><sup>1</sup> ℏ <sup>2</sup> + γ - 4 T γ + 3 T<sup>2</sup> γ η<sup>3</sup> ξ<sup>1</sup> ℏ <sup>2</sup> <sup>+</sup> γ - 3 T γ x1 <sup>η</sup><sup>4</sup> <sup>ξ</sup><sup>1</sup> <sup>2</sup> <sup>3</sup> <sup>4</sup> <sup>+</sup> γ - 4 T <sup>γ</sup> <sup>+</sup> 3 T<sup>2</sup> γ η<sup>2</sup> <sup>η</sup><sup>4</sup> <sup>ξ</sup><sup>1</sup> ℏ <sup>2</sup> <sup>3</sup> + γ - 4 T γ + 3 T<sup>2</sup> γ η<sup>3</sup> η<sup>4</sup> ξ<sup>1</sup> ℏ <sup>2</sup> <sup>3</sup> <sup>+</sup> γ - 4 T <sup>γ</sup> <sup>+</sup> 3 T<sup>2</sup> γ η<sup>4</sup> ξ<sup>1</sup> ℏ <sup>2</sup> <sup>3</sup> <sup>+</sup> 2 T a1 <sup>η</sup><sup>3</sup> <sup>ξ</sup><sup>2</sup> <sup>+</sup> γ ℏ x1 y1 <sup>η</sup><sup>3</sup> <sup>ξ</sup><sup>2</sup> <sup>2</sup> <sup>3</sup> <sup>4</sup> + γ - 3 T γ y1 η<sup>3</sup> ξ<sup>2</sup> <sup>1</sup> <sup>2</sup> <sup>+</sup> 2 T a1 <sup>η</sup><sup>4</sup> <sup>ξ</sup><sup>2</sup> <sup>+</sup> γ ℏ x1 y1 <sup>η</sup><sup>4</sup> <sup>ξ</sup><sup>2</sup> <sup>2</sup> <sup>3</sup> <sup>4</sup> <sup>+</sup> γ - 3 T γ y1 <sup>η</sup><sup>3</sup> <sup>η</sup><sup>4</sup> <sup>ξ</sup><sup>2</sup> <sup>2</sup> <sup>3</sup> <sup>+</sup> γ - 3 T γ y1 <sup>η</sup><sup>4</sup> ξ<sup>2</sup> <sup>1</sup> <sup>2</sup> <sup>3</sup> <sup>+</sup> γ - 3 T γ x1 η<sup>3</sup> ξ<sup>1</sup> ξ<sup>2</sup> <sup>3</sup> <sup>4</sup> <sup>+</sup> γ - 4 T <sup>γ</sup> <sup>+</sup> 3 T<sup>2</sup> γ η<sup>3</sup> ξ<sup>1</sup> ξ<sup>2</sup> ℏ <sup>2</sup> <sup>+</sup> γ - 3 T γ x1 <sup>η</sup><sup>4</sup> <sup>ξ</sup><sup>1</sup> <sup>ξ</sup><sup>2</sup> <sup>3</sup> <sup>4</sup> + γ - 4 T γ + 3 T<sup>2</sup> γ η<sup>3</sup> η<sup>4</sup> ξ<sup>1</sup> ξ<sup>2</sup> ℏ <sup>2</sup> <sup>3</sup> <sup>+</sup> γ - 4 T <sup>γ</sup> <sup>+</sup> 3 T<sup>2</sup> γ η<sup>4</sup> ξ<sup>1</sup> ξ<sup>2</sup> ℏ <sup>2</sup> <sup>3</sup> <sup>+</sup> γ - 3 T γ x1 <sup>η</sup><sup>3</sup> <sup>ξ</sup><sup>2</sup> <sup>3</sup> <sup>4</sup> + γ - 4 T γ + 3 T<sup>2</sup> γ η<sup>3</sup> ξ<sup>2</sup> <sup>ℏ</sup> <sup>+</sup> γ - 3 T γ x1 <sup>η</sup><sup>4</sup> <sup>ξ</sup><sup>2</sup> <sup>3</sup> <sup>4</sup> <sup>+</sup> γ - 4 T <sup>γ</sup> <sup>+</sup> 3 T<sup>2</sup> γ η<sup>3</sup> <sup>η</sup><sup>4</sup> <sup>ξ</sup><sup>2</sup> ℏ <sup>3</sup> + γ - 4 T γ + 3 T<sup>2</sup> γ η<sup>4</sup> ξ<sup>2</sup> ℏ <sup>3</sup> <sup>+</sup> 2 T a1 <sup>η</sup><sup>4</sup> <sup>ξ</sup><sup>3</sup> <sup>+</sup> γ ℏ x1 y1 <sup>η</sup><sup>4</sup> <sup>ξ</sup><sup>3</sup> <sup>2</sup> <sup>3</sup> <sup>4</sup> <sup>+</sup> γ - 3 T γ y1 <sup>η</sup><sup>4</sup> ξ<sup>3</sup> <sup>1</sup> <sup>2</sup> <sup>3</sup> + γ - 3 T γ x1 η<sup>4</sup> ξ<sup>1</sup> ξ<sup>3</sup> <sup>3</sup> <sup>4</sup> <sup>+</sup> γ - 4 T <sup>γ</sup> <sup>+</sup> 3 T<sup>2</sup> γ η<sup>4</sup> ξ<sup>1</sup> ξ<sup>3</sup> ℏ <sup>2</sup> <sup>3</sup> <sup>+</sup> γ - 3 T γ x1 <sup>η</sup><sup>4</sup> <sup>ξ</sup><sup>2</sup> <sup>ξ</sup><sup>3</sup> <sup>4</sup> + γ - 4 T γ + 3 T<sup>2</sup> γ η<sup>4</sup> ξ<sup>2</sup> ξ<sup>3</sup> ℏ <sup>3</sup> <sup>+</sup> γ - 3 T γ x1 <sup>η</sup><sup>4</sup> <sup>ξ</sup><sup>3</sup> <sup>4</sup> <sup>+</sup> γ - 4 T <sup>γ</sup> <sup>+</sup> 3 T<sup>2</sup> γ η<sup>4</sup> ξ<sup>3</sup> <sup>ℏ</sup> <sup>ϵ</sup> <sup>+</sup> <sup>O</sup>[ϵ]2

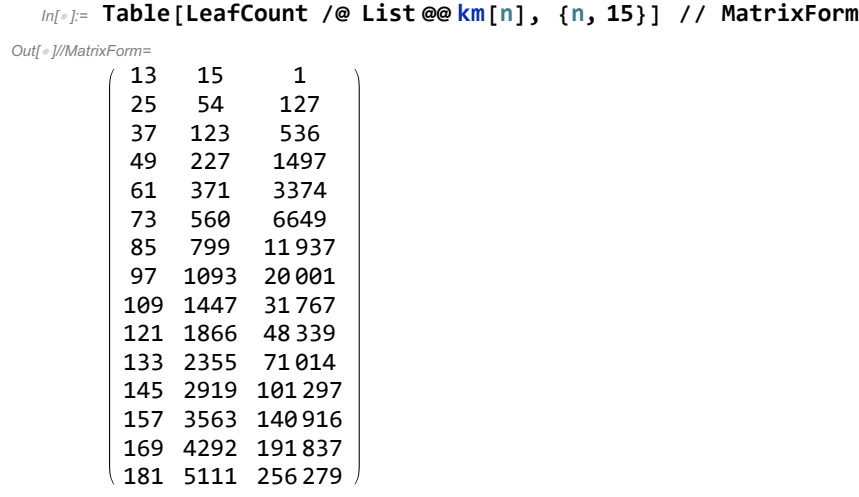

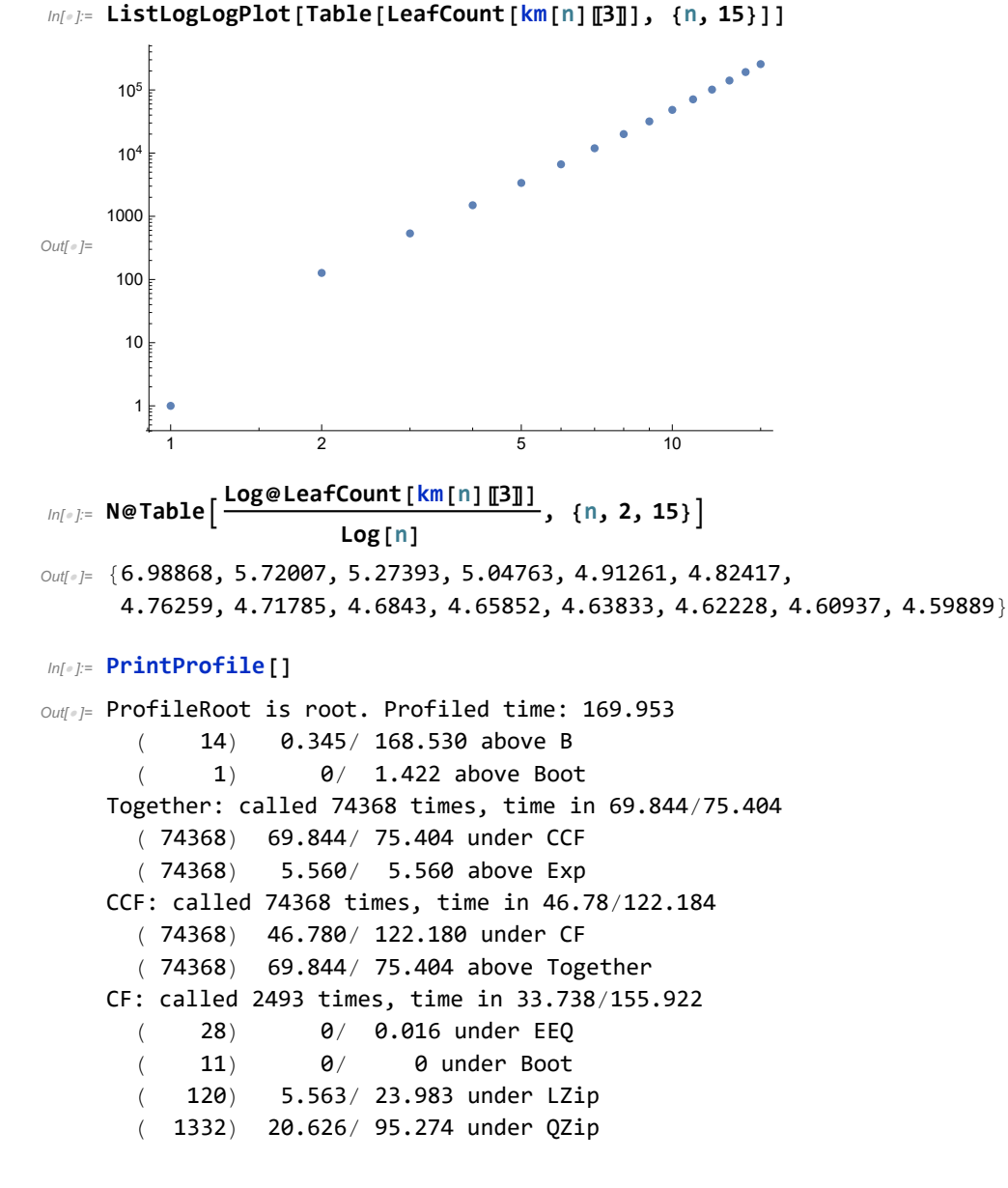

( 1002) 7.549/ 36.649 under QZip4 ( 74368) 46.780/ 122.180 above CCF QZip: called 30 times, time in 8.297/143.39 ( 30) 8.297/ 143.390 under B ( 1332) 20.626/ 95.274 above CF ( 30) 0.390/ 38.366 above QZip4 ( 30) 0.609/ 1.453 above Zip Exp: called 74368 times, time in 5.56/5.56 ( 74368) 5.560/ 5.560 under Together Zip: called 423 times, time in 3.345/7.879 ( 30) 0.359/ 1.438 under LZip ( 30) 0.609/ 1.453 under QZip ( 60) 0.548/ 1.327 under QZip4 ( 303) 1.829/ 3.661 under Zip ( 423) 0.873/ 0.873 above Collect ( 303) 1.829/ 3.661 above Zip Collect: called 423 times, time in 0.873/0.873 ( 423) 0.873/ 0.873 under Zip LZip: called 30 times, time in 0.718/26.202 ( 30) 0.718/ 26.202 under B ( 28) 0.047/ 0.063 above EEQ ( 120) 5.563/ 23.983 above CF ( 30) 0.359/ 1.438 above Zip QZip4: called 30 times, time in 0.39/38.366 ( 30) 0.390/ 38.366 under QZip ( 1002) 7.549/ 36.649 above CF ( 60) 0.548/ 1.327 above Zip B: called 30 times, time in 0.345/169.937  $($  16)  $0/$  1.406 under Boot ( 14) 0.345/ 168.530 under ProfileRoot ( 30) 0.718/ 26.202 above LZip ( 30) 8.297/ 143.390 above QZip EEQ: called 28 times, time in 0.047/0.063 ( 28) 0.047/ 0.063 under LZip  $($  28)  $0/$  0.016 above CF Boot: called 16 times, time in 0.016/3.406 ( 15) 0.016/ 1.984 under Boot  $($  1)  $0/$  1.422 under ProfileRoot  $($  16)  $0/$  1.406 above B ( 15) 0.016/ 1.984 above Boot  $($  11)  $\theta/$  0 above CF